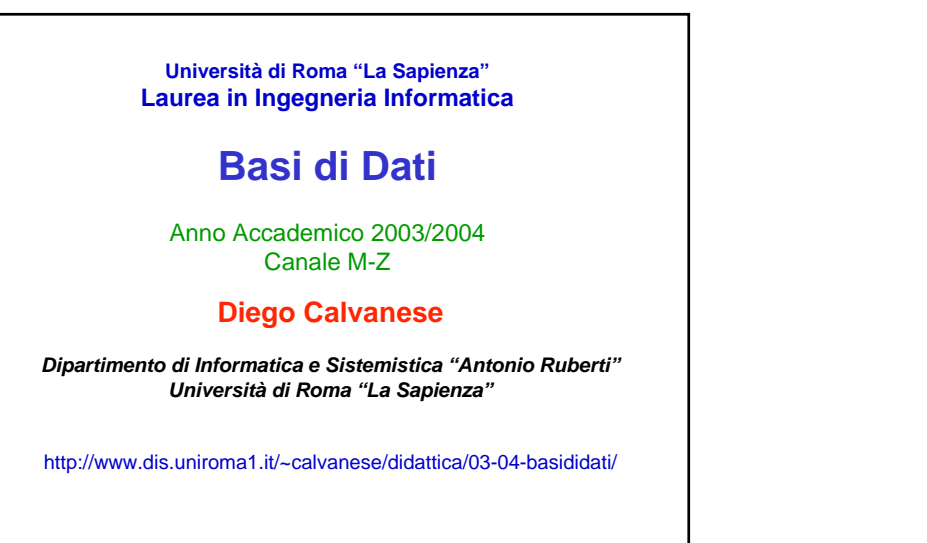

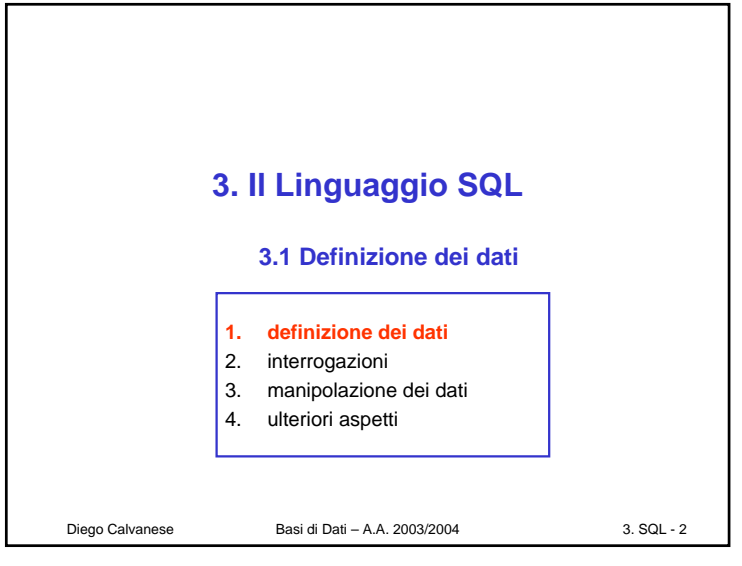

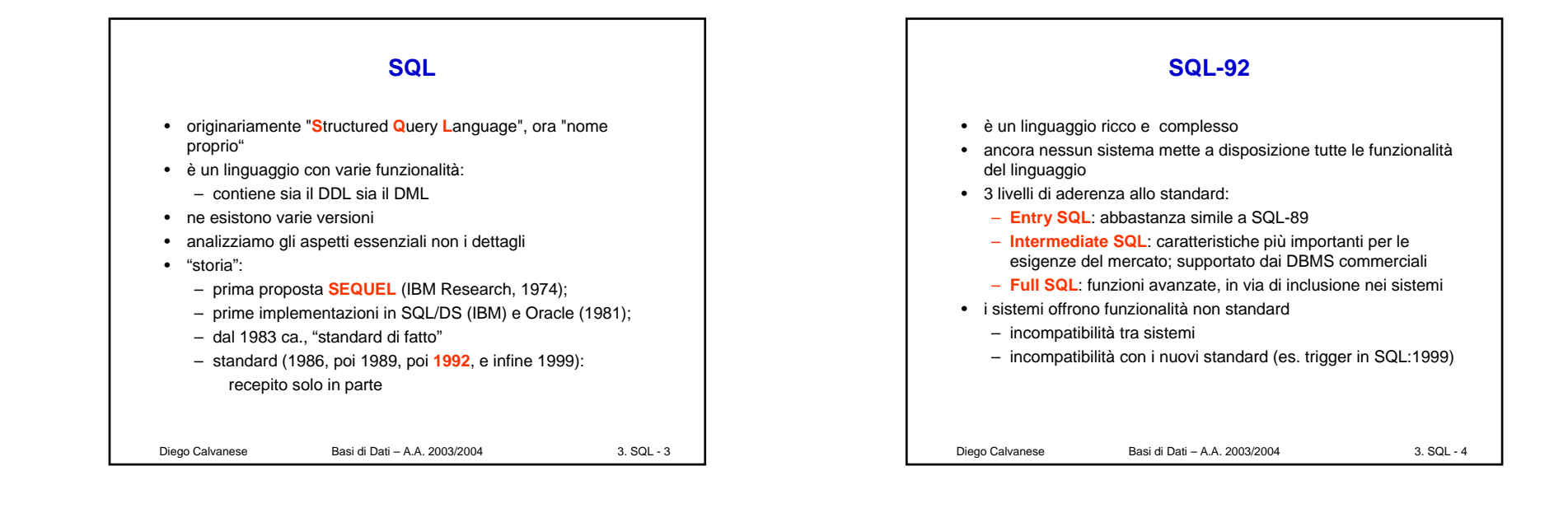

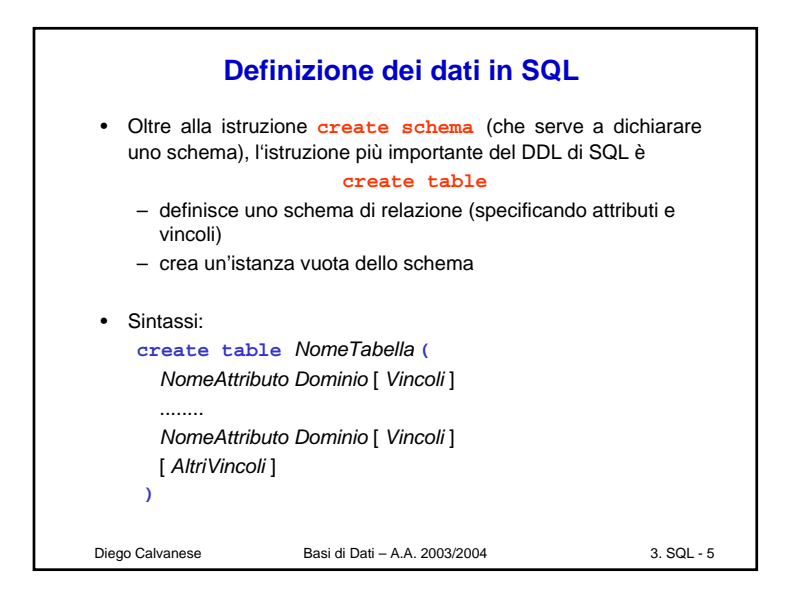

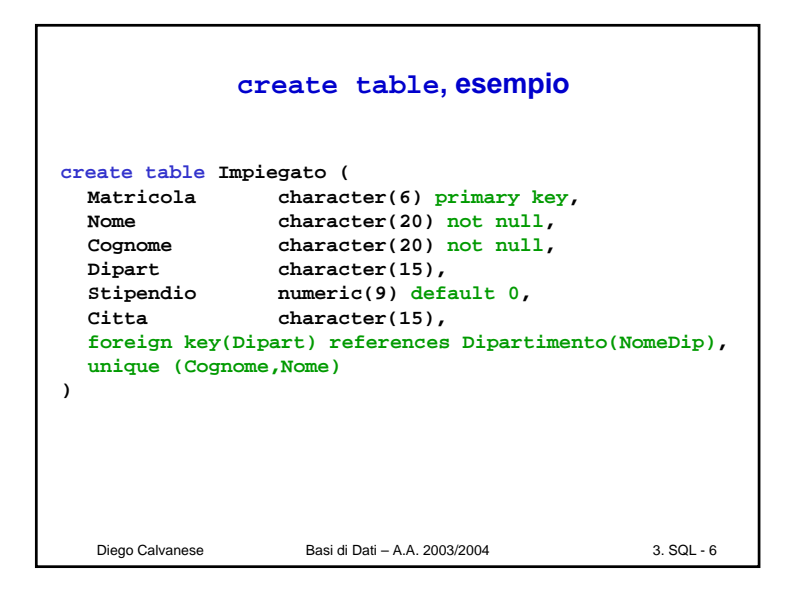

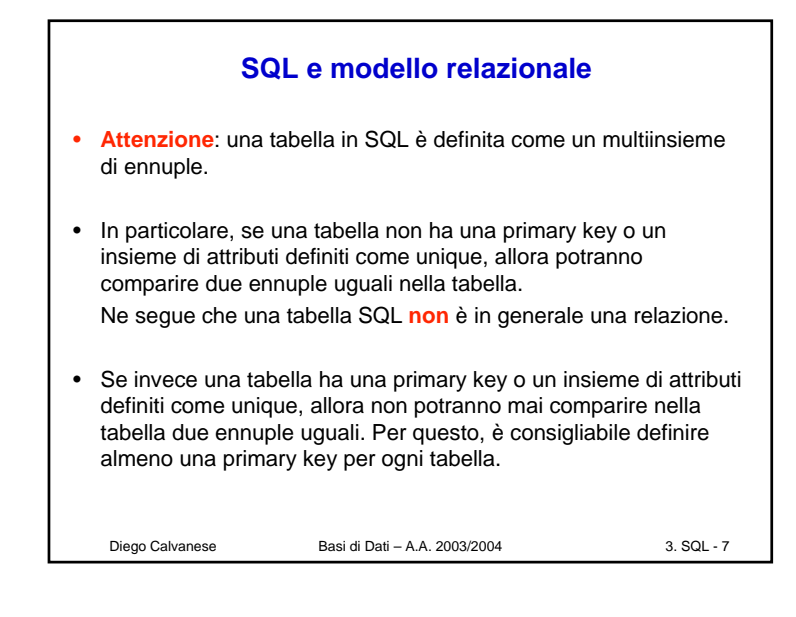

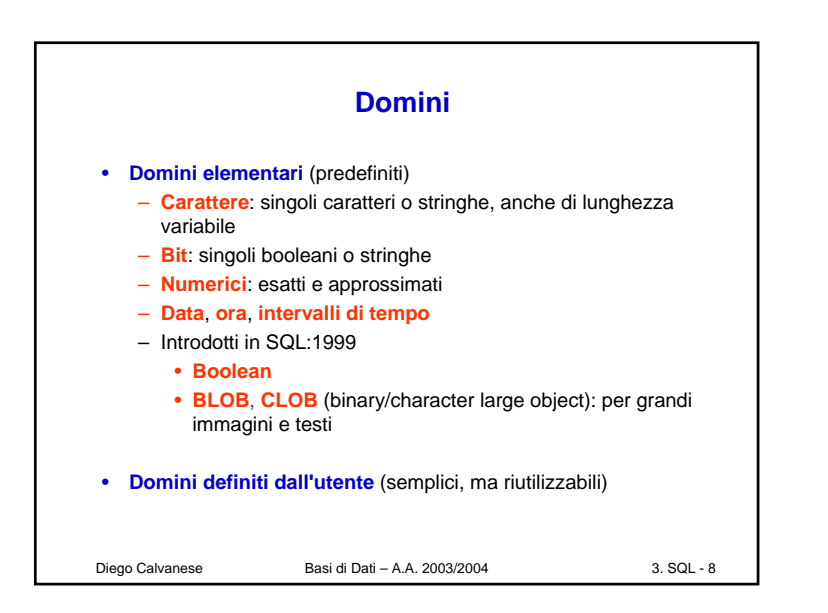

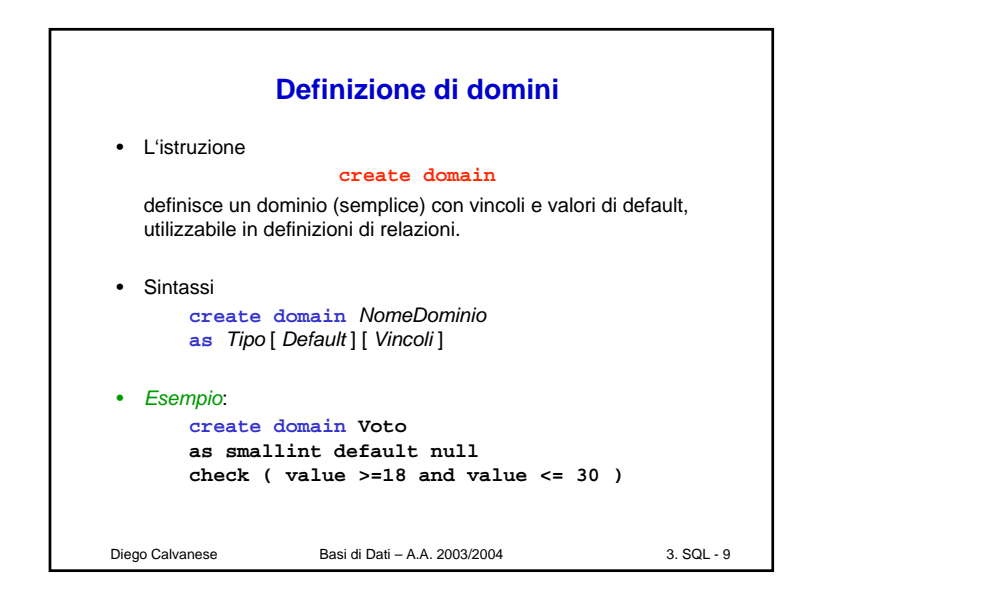

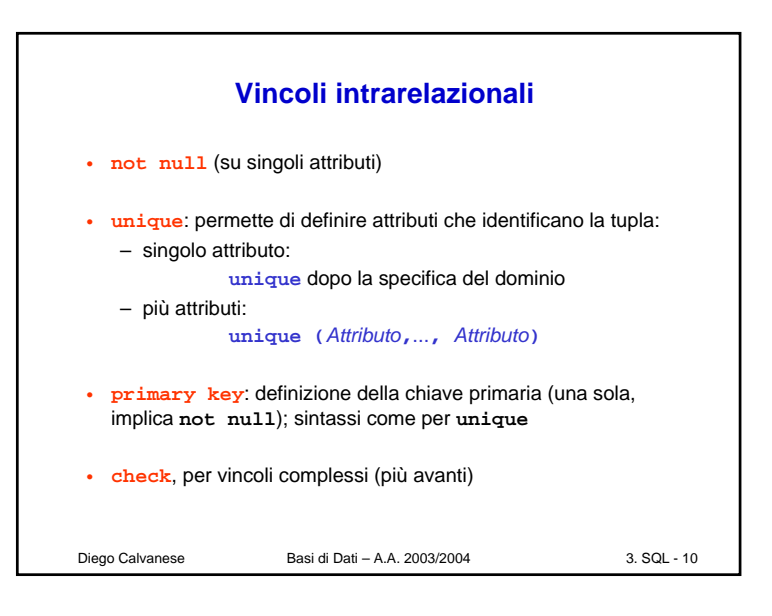

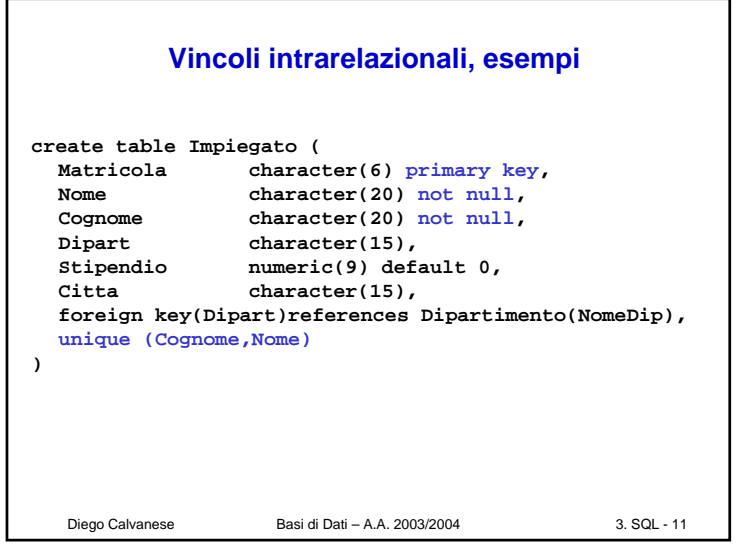

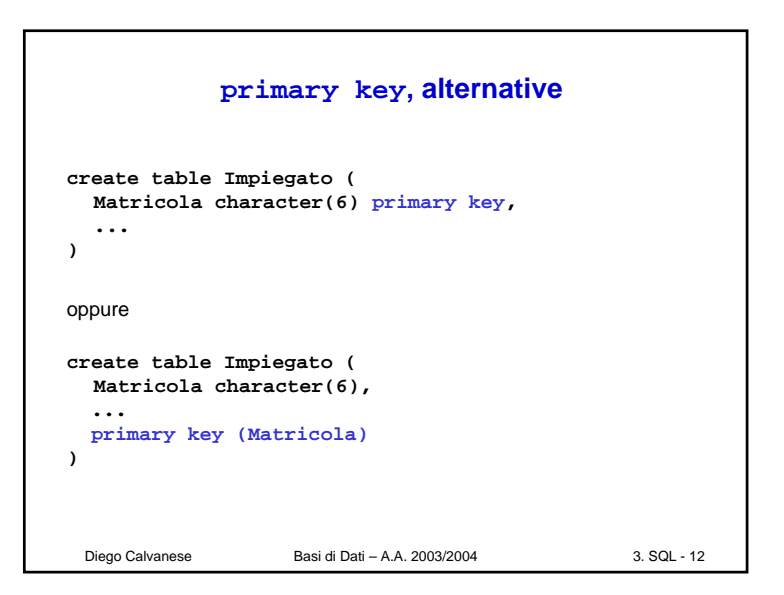

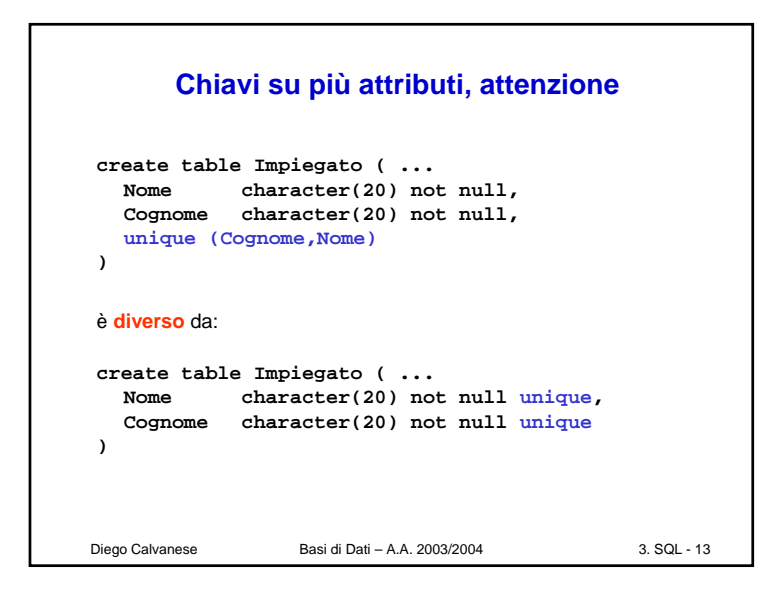

![](_page_3_Picture_427.jpeg)

![](_page_3_Figure_2.jpeg)

![](_page_3_Picture_428.jpeg)

![](_page_4_Figure_0.jpeg)

![](_page_4_Figure_1.jpeg)

![](_page_4_Figure_2.jpeg)

![](_page_4_Figure_3.jpeg)

![](_page_5_Figure_0.jpeg)

![](_page_5_Picture_396.jpeg)

![](_page_5_Figure_2.jpeg)

![](_page_5_Picture_397.jpeg)

![](_page_6_Figure_0.jpeg)

![](_page_6_Picture_401.jpeg)

![](_page_6_Figure_2.jpeg)

![](_page_6_Figure_3.jpeg)

![](_page_7_Figure_0.jpeg)

![](_page_7_Picture_260.jpeg)

![](_page_7_Figure_2.jpeg)

![](_page_7_Figure_3.jpeg)

![](_page_8_Picture_233.jpeg)

![](_page_8_Figure_1.jpeg)

![](_page_8_Picture_2.jpeg)

![](_page_8_Figure_3.jpeg)

![](_page_9_Picture_273.jpeg)

![](_page_9_Picture_274.jpeg)

![](_page_9_Figure_2.jpeg)

![](_page_9_Picture_275.jpeg)

![](_page_10_Figure_0.jpeg)

![](_page_10_Figure_1.jpeg)

![](_page_10_Picture_288.jpeg)

![](_page_10_Figure_3.jpeg)

![](_page_11_Picture_304.jpeg)

![](_page_11_Picture_305.jpeg)

![](_page_11_Picture_306.jpeg)

![](_page_11_Picture_307.jpeg)

![](_page_12_Figure_0.jpeg)

![](_page_12_Picture_252.jpeg)

![](_page_12_Picture_253.jpeg)

![](_page_12_Picture_254.jpeg)

![](_page_13_Picture_0.jpeg)

![](_page_13_Picture_1.jpeg)

![](_page_13_Picture_2.jpeg)

## Diego Calvanese Basi di Dati – A.A. 2003/2004 3. SQL - 56 Le persone che guadagnano più dei rispettivi padri, mostrando nome, reddito e reddito del padre. **select f.nome, f.reddito, p.reddito from persone p, paternita t, persone f where p.nome = t.padre and t.figlio = f.nome and f.reddito > p.reddito select f.nome, f.reddito, p.reddito from persone p join paternita t on p.nome = t.padre join persone f on t.figlio = f.nome where f.reddito > p.reddito Esercizio 6: soluzione**

![](_page_14_Picture_321.jpeg)

![](_page_14_Figure_1.jpeg)

![](_page_14_Figure_2.jpeg)

![](_page_14_Figure_3.jpeg)

![](_page_15_Figure_0.jpeg)

![](_page_15_Figure_1.jpeg)

![](_page_15_Figure_2.jpeg)

![](_page_15_Picture_319.jpeg)

![](_page_16_Figure_0.jpeg)

![](_page_16_Picture_377.jpeg)

![](_page_16_Figure_2.jpeg)

![](_page_16_Figure_3.jpeg)

![](_page_17_Figure_0.jpeg)

![](_page_17_Figure_1.jpeg)

![](_page_17_Figure_2.jpeg)

![](_page_17_Figure_3.jpeg)

![](_page_18_Figure_0.jpeg)

![](_page_18_Picture_313.jpeg)

![](_page_18_Picture_314.jpeg)

![](_page_18_Figure_3.jpeg)

![](_page_19_Figure_0.jpeg)

![](_page_19_Picture_262.jpeg)

![](_page_19_Picture_263.jpeg)

![](_page_19_Picture_264.jpeg)

## Basi di Dati - A.A. 2003/2004 - Diego Calvanese 3. SQL - 20

![](_page_20_Figure_0.jpeg)

![](_page_20_Picture_264.jpeg)

Diego Calvanese Basi di Dati – A.A. 2003/2004 3. SQL - 82

![](_page_20_Picture_265.jpeg)

![](_page_20_Picture_266.jpeg)

![](_page_21_Figure_0.jpeg)

![](_page_21_Picture_265.jpeg)

![](_page_21_Picture_266.jpeg)

![](_page_21_Figure_3.jpeg)

![](_page_22_Figure_0.jpeg)

![](_page_22_Figure_1.jpeg)

![](_page_22_Figure_2.jpeg)

![](_page_22_Figure_3.jpeg)

![](_page_23_Figure_0.jpeg)

![](_page_23_Figure_1.jpeg)

![](_page_23_Figure_2.jpeg)

![](_page_23_Picture_252.jpeg)

![](_page_24_Figure_0.jpeg)

![](_page_24_Figure_1.jpeg)

![](_page_24_Picture_284.jpeg)

![](_page_24_Picture_285.jpeg)

![](_page_25_Figure_0.jpeg)

![](_page_25_Figure_1.jpeg)

![](_page_25_Figure_2.jpeg)

![](_page_25_Picture_3.jpeg)

![](_page_26_Figure_0.jpeg)

![](_page_26_Figure_1.jpeg)

![](_page_26_Figure_2.jpeg)

![](_page_26_Figure_3.jpeg)

![](_page_27_Figure_0.jpeg)

![](_page_27_Figure_1.jpeg)

![](_page_27_Figure_2.jpeg)

![](_page_27_Figure_3.jpeg)

![](_page_28_Picture_268.jpeg)

![](_page_28_Picture_269.jpeg)

![](_page_28_Picture_270.jpeg)

![](_page_28_Picture_271.jpeg)

![](_page_29_Figure_0.jpeg)

![](_page_29_Figure_1.jpeg)

![](_page_29_Picture_2.jpeg)

![](_page_29_Figure_3.jpeg)

![](_page_30_Figure_0.jpeg)

![](_page_30_Figure_1.jpeg)

![](_page_30_Figure_2.jpeg)

![](_page_30_Figure_3.jpeg)

![](_page_31_Picture_356.jpeg)

![](_page_31_Figure_1.jpeg)

![](_page_31_Figure_2.jpeg)

![](_page_31_Figure_3.jpeg)

![](_page_32_Figure_0.jpeg)

![](_page_32_Figure_1.jpeg)

![](_page_32_Figure_2.jpeg)

![](_page_32_Figure_3.jpeg)

![](_page_33_Figure_0.jpeg)